ПРИЛОЖЕНИЕ к ОПОП по специальности 38.02.02 Страховое дело (негосударственное страхование)

# **РАБОЧАЯ ПРОГРАММА УЧЕБНОЙ ДИСЦИПЛИНЫ**

# **ОУД.05 ИНФОРМАТИКА**

38.02.02 Страховое дело (негосударственное страхование) социально-экономический профиль

Разработчик:

Курский Г.Д. преподаватель СПб ГБПОУ «Петровский колледж»

# **СОДЕРЖАНИЕ**

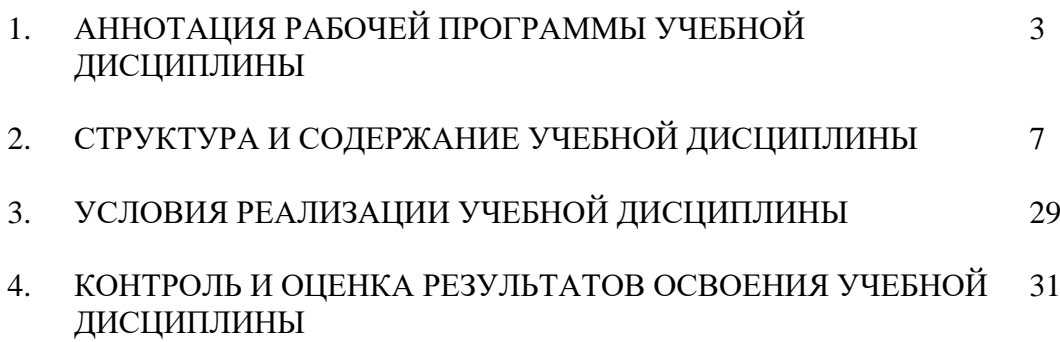

## **1. АННОТАЦИЯ РАБОЧЕЙ ПРОГРАММЫ УЧЕБНОЙ ДИСЦИПЛИНЫ «ОУД.05 Информатика»**

### **1.1. Место дисциплины в структуре основной образовательной программы:**

Учебная дисциплина является обязательной частью основной профессиональной образовательной программы подготовки специалистов среднего звена в соответствии с ФГОС СПО по специальности 38.02.02 Страховое дело (по отраслям)

Особое значение дисциплина имеет при формировании и развитии ОК 01, ОК 02

### **1.2. Цель и планируемые результаты освоения дисциплины:**

Рабочая программа учебной дисциплины ОУД. 05 Информатика направлена на достижение следующих целей:

формирование у обучающихся представлений о роли информатики и информационно-коммуникационных технологий (ИКТ) в современном обществе, понимание основ правовых аспектов использования компьютерных программ и работы в Интернете;

 формирование у обучающихся умений осуществлять поиск и использование информации, необходимой для эффективного выполнения профессиональных задач, профессионального и личностного развития;

формирование у обучающихся умений применять, анализировать, преобразовывать информационные модели реальных объектов и процессов, используя при этом ИКТ, в том числе при изучении других дисциплин;

 развитие у обучающихся познавательных интересов, интеллектуальных и творческих способностей путем освоения и использования методов информатики и средств ИКТ при изучении различных учебных предметов;

приобретение обучающимися опыта использования информационных технологий в индивидуальной и коллективной учебной и познавательной, в том числе проектной, деятельности;

приобретение обучающимися знаний этических аспектов информационной деятельности и информационных коммуникаций в глобальных сетях; осознание ответственности людей, вовлеченных в создание и использование информационных систем, распространение и использование информации;

владение информационной культурой, способностью анализировать и оценивать информацию с использованием информационно-коммуникационных технологий, средств образовательных и социальных коммуникаций.

В результате изучения обязательной части учебного цикла обучающийся приобретает следующие достижения:

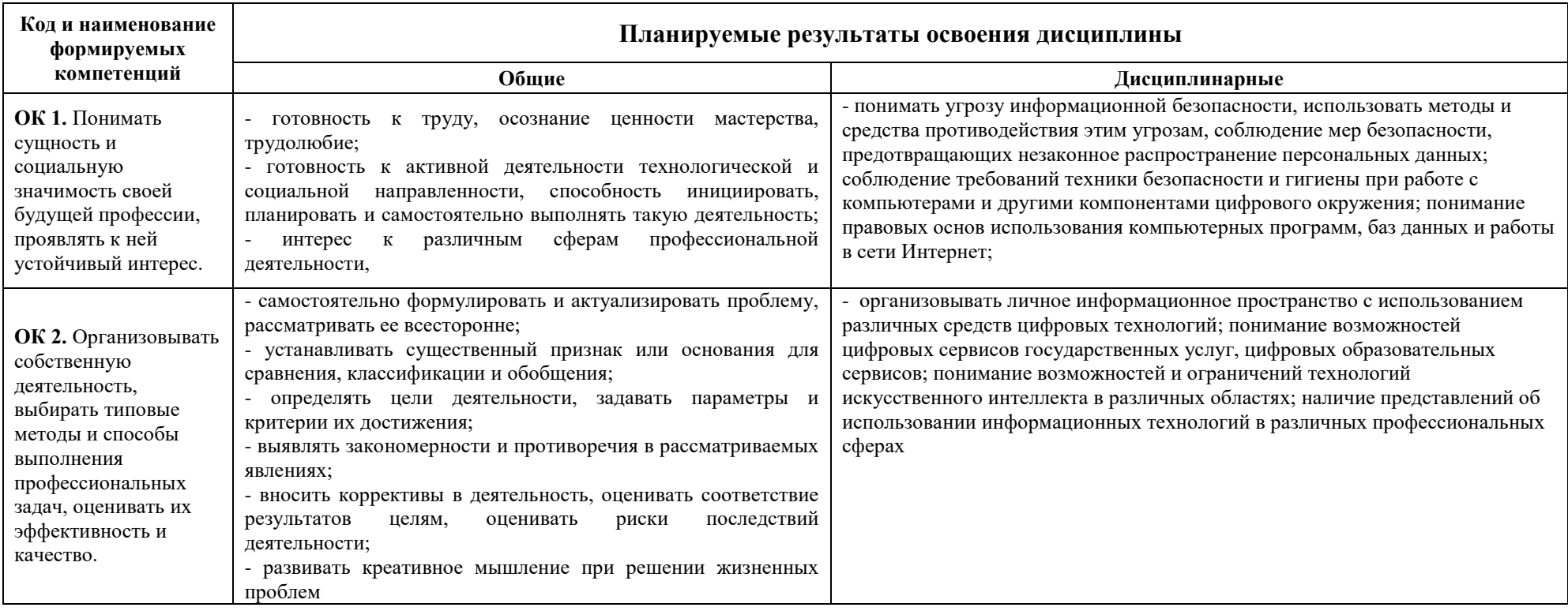

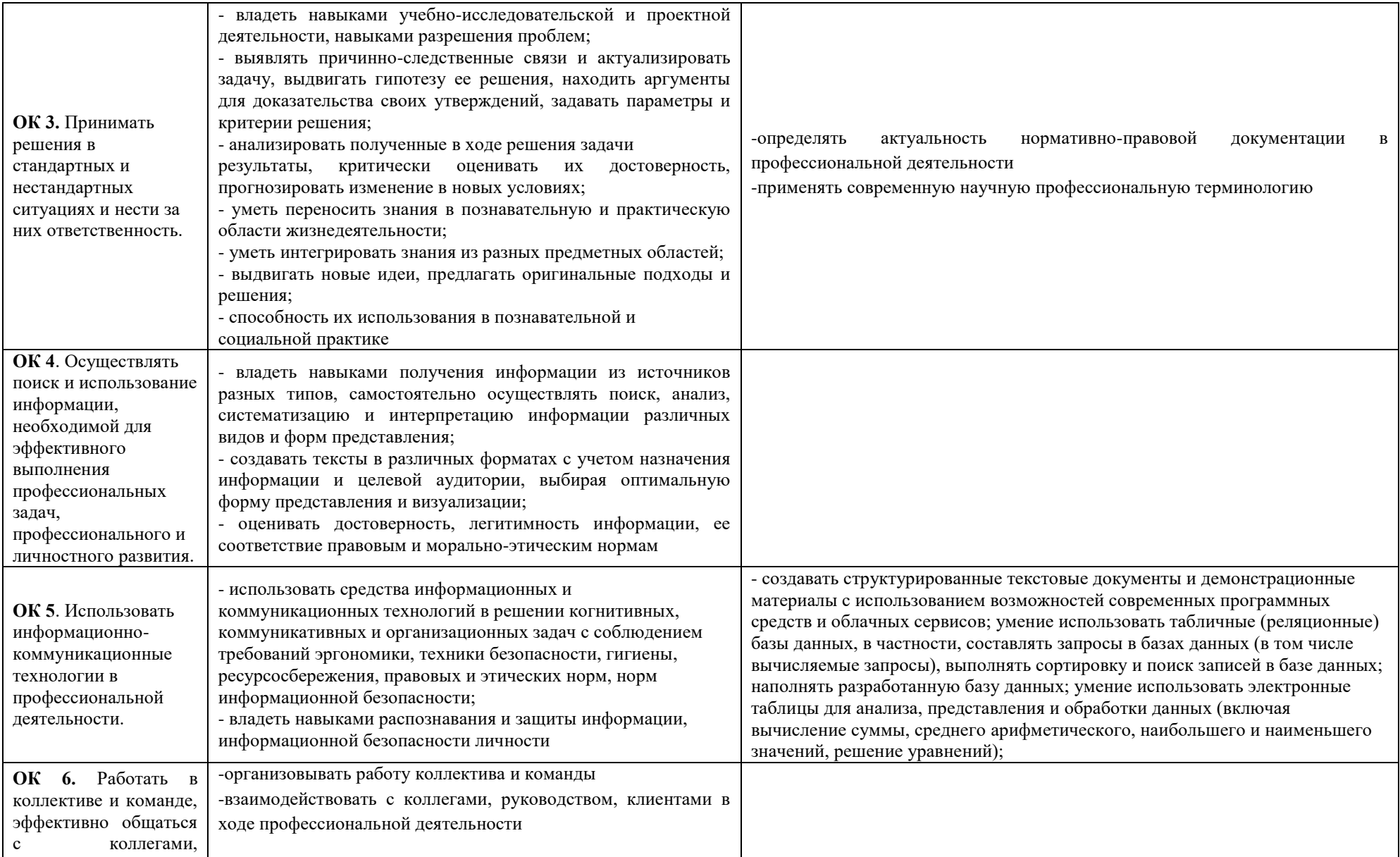

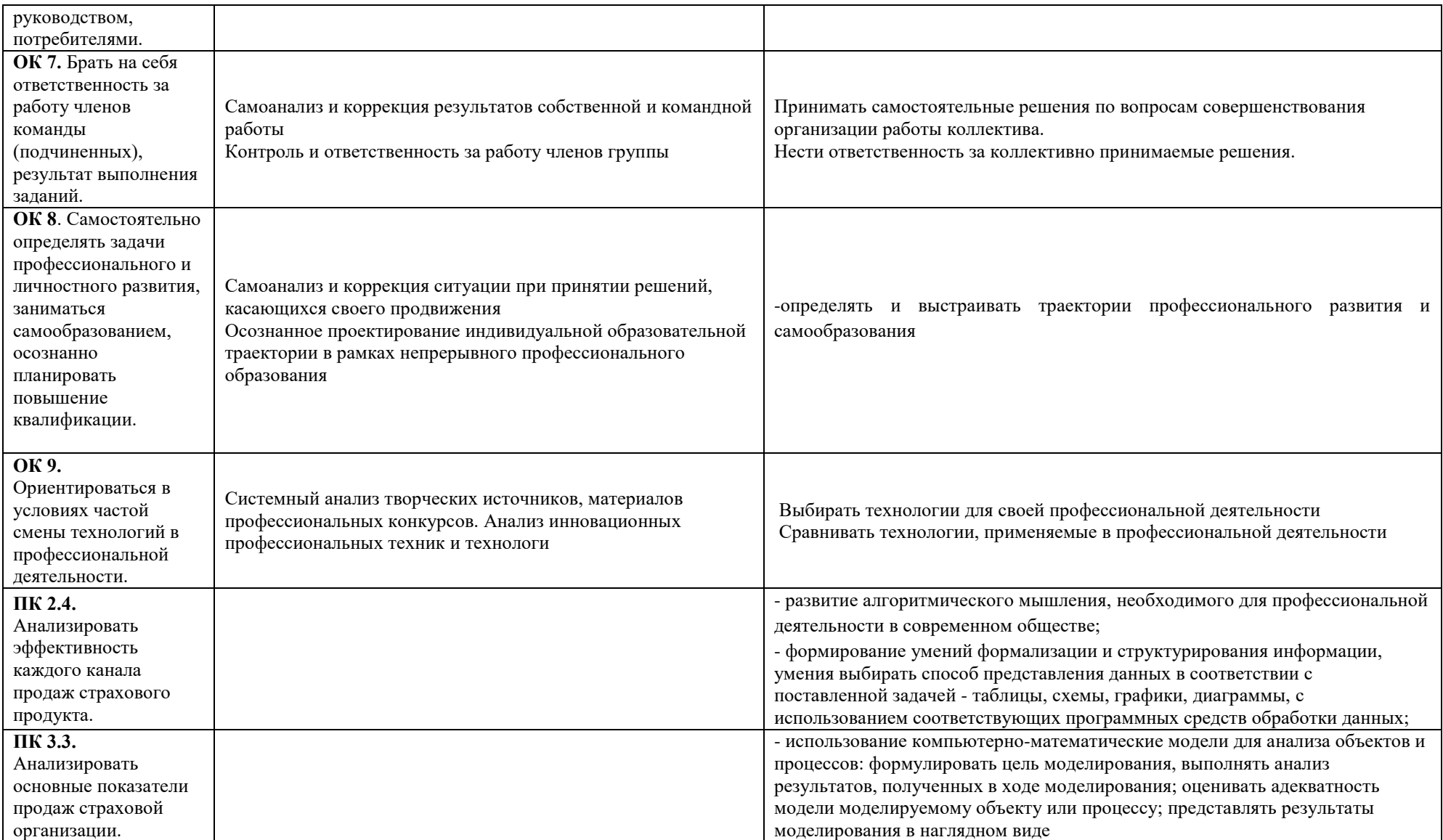

# **2. СТРУКТУРА И СОДЕРЖАНИЕ УЧЕБНОЙ ДИСЦИПЛИНЫ**

## **2.1 Объём учебной дисциплины и виды учебной работы**

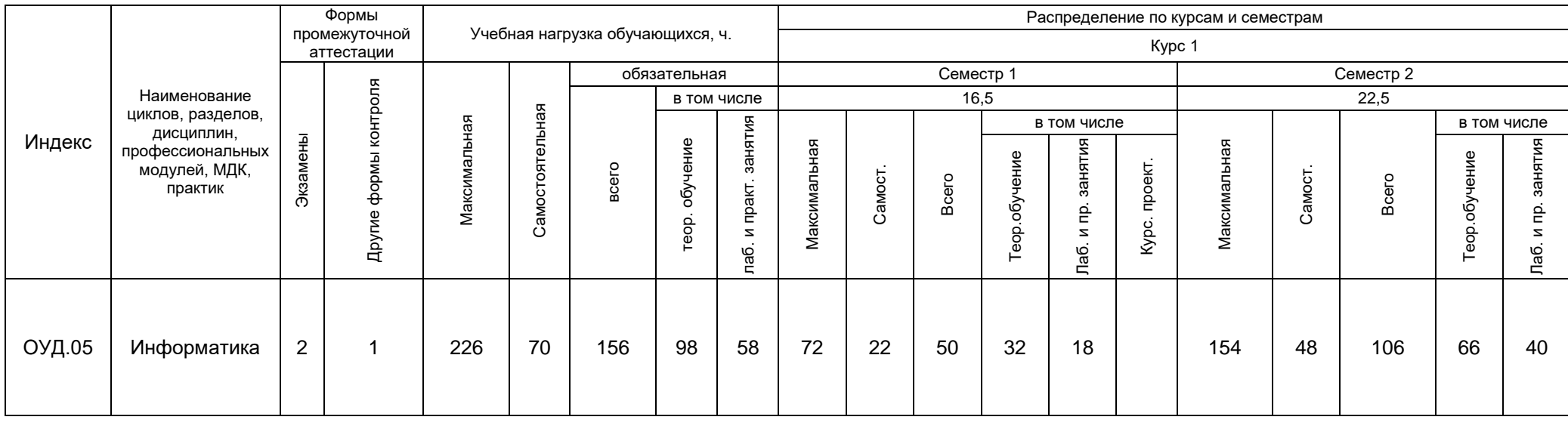

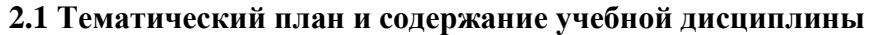

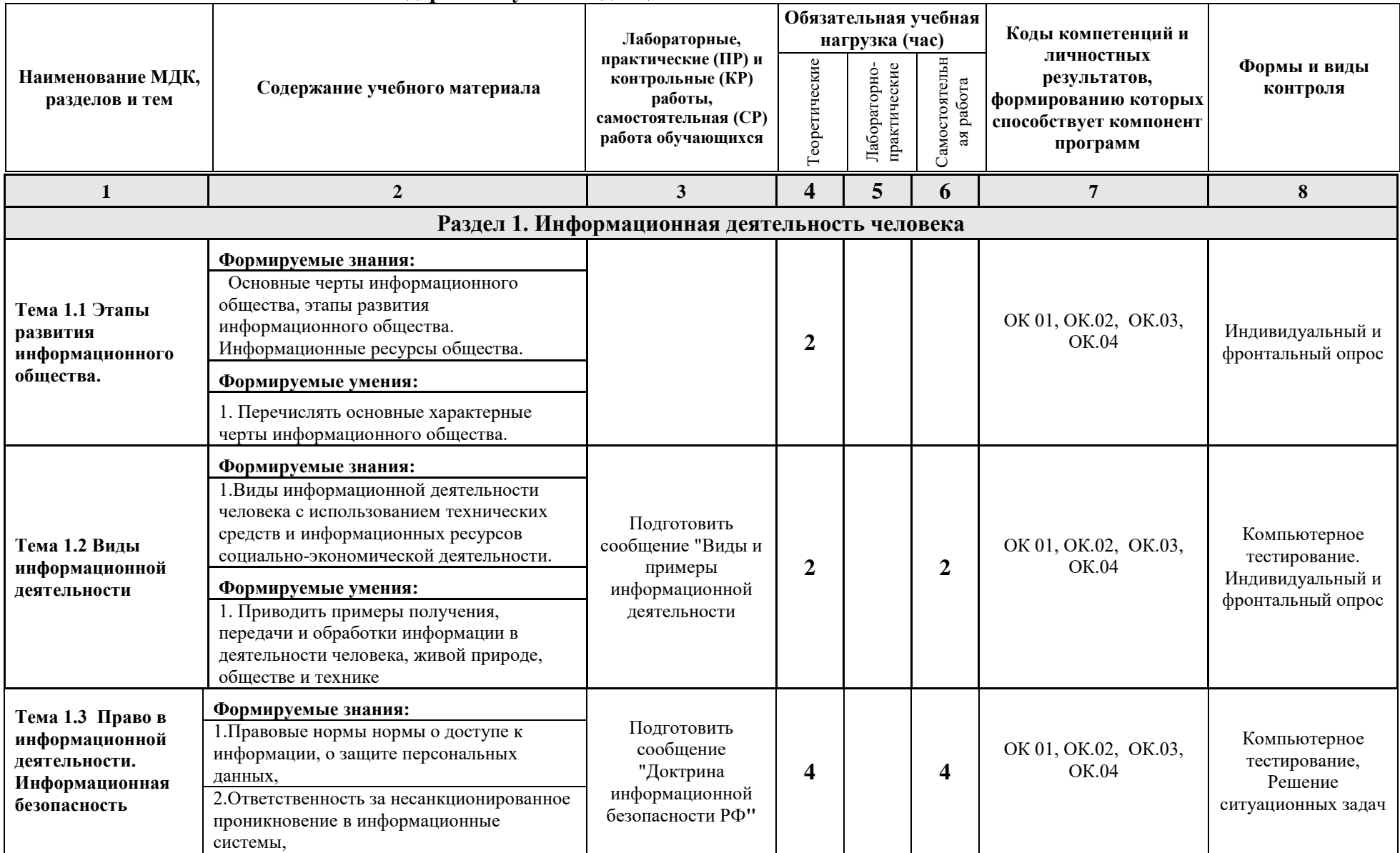

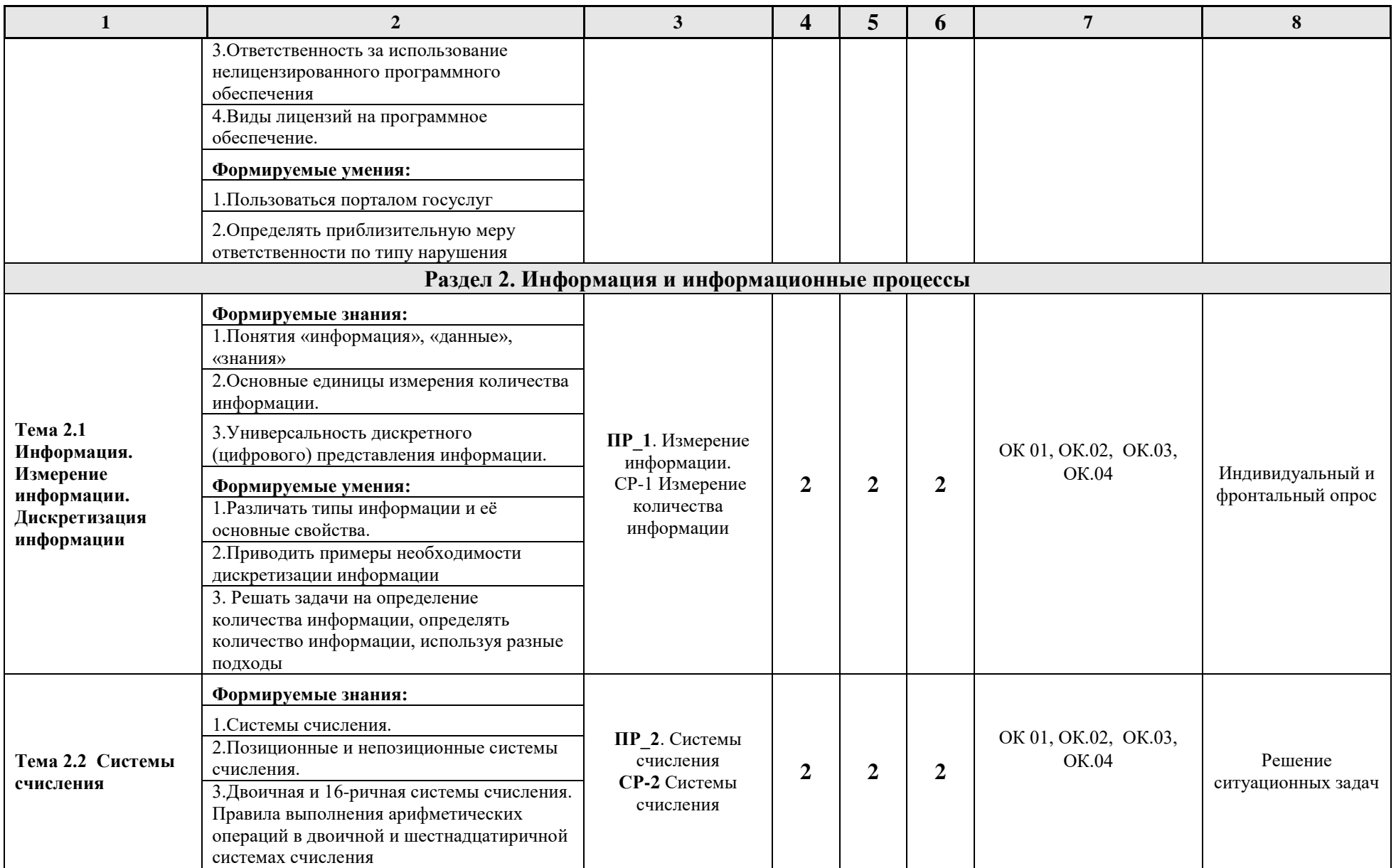

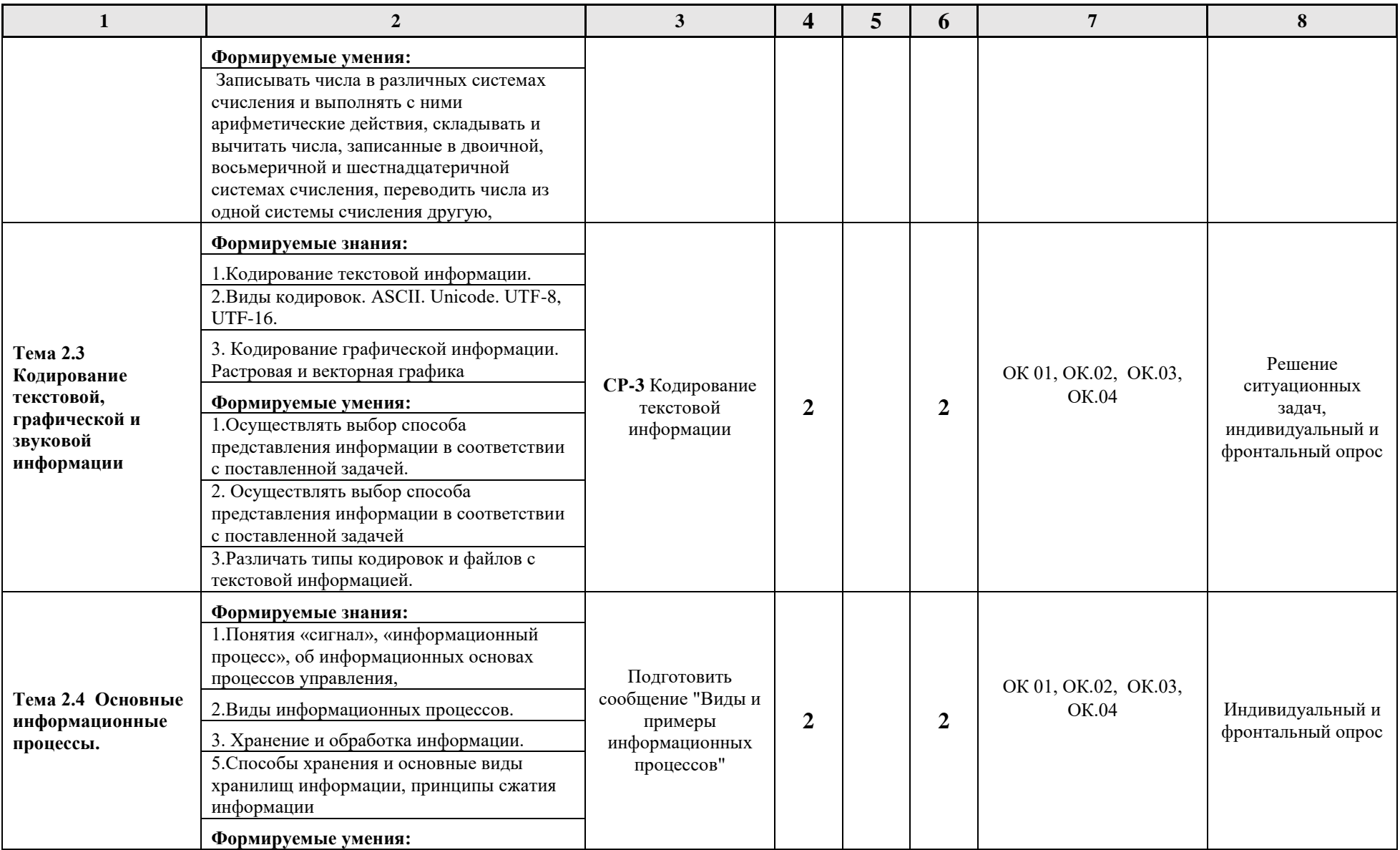

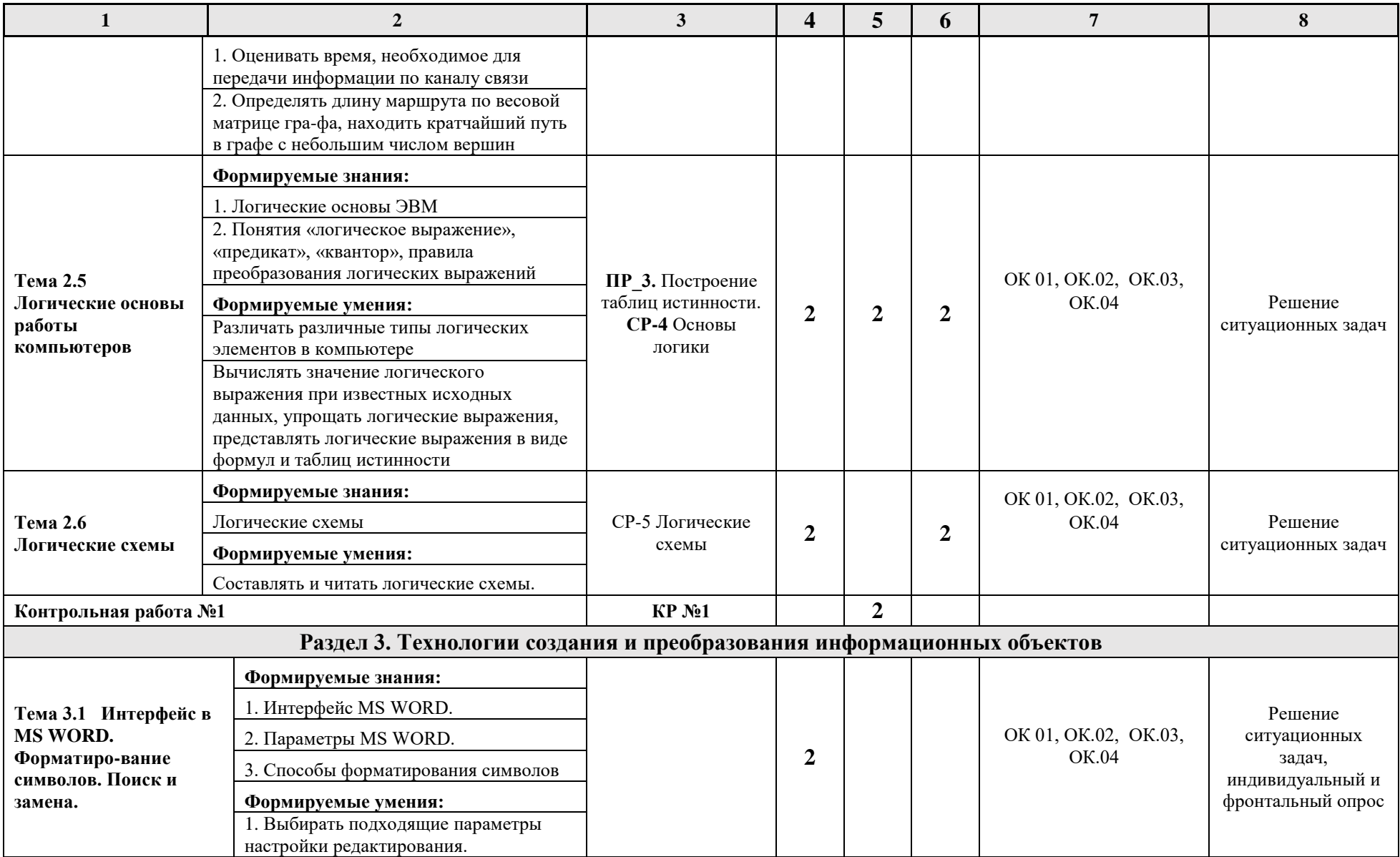

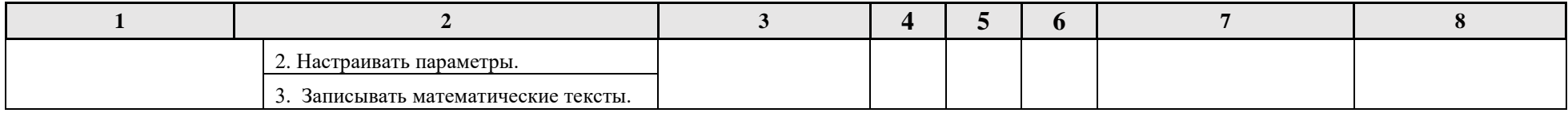

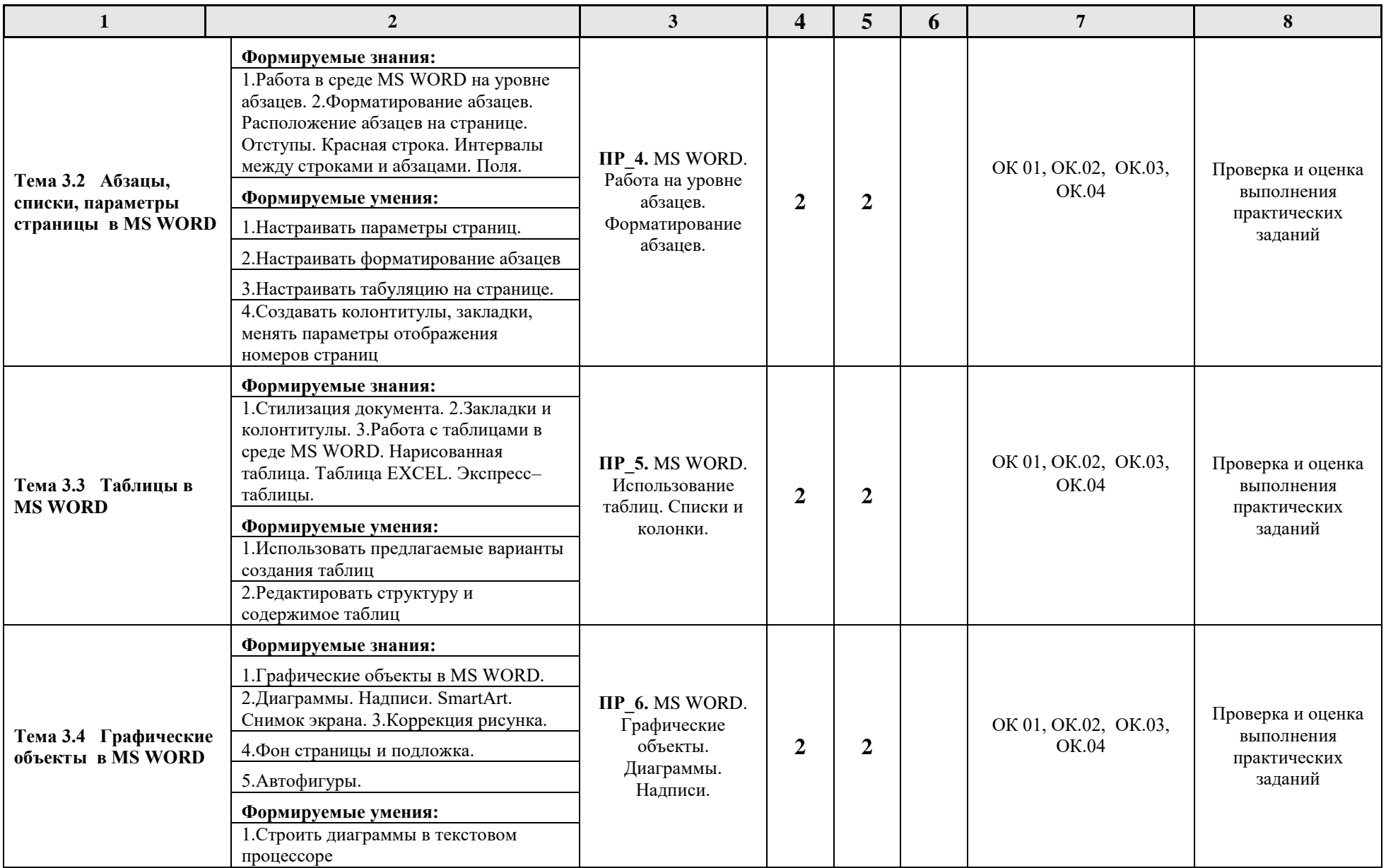

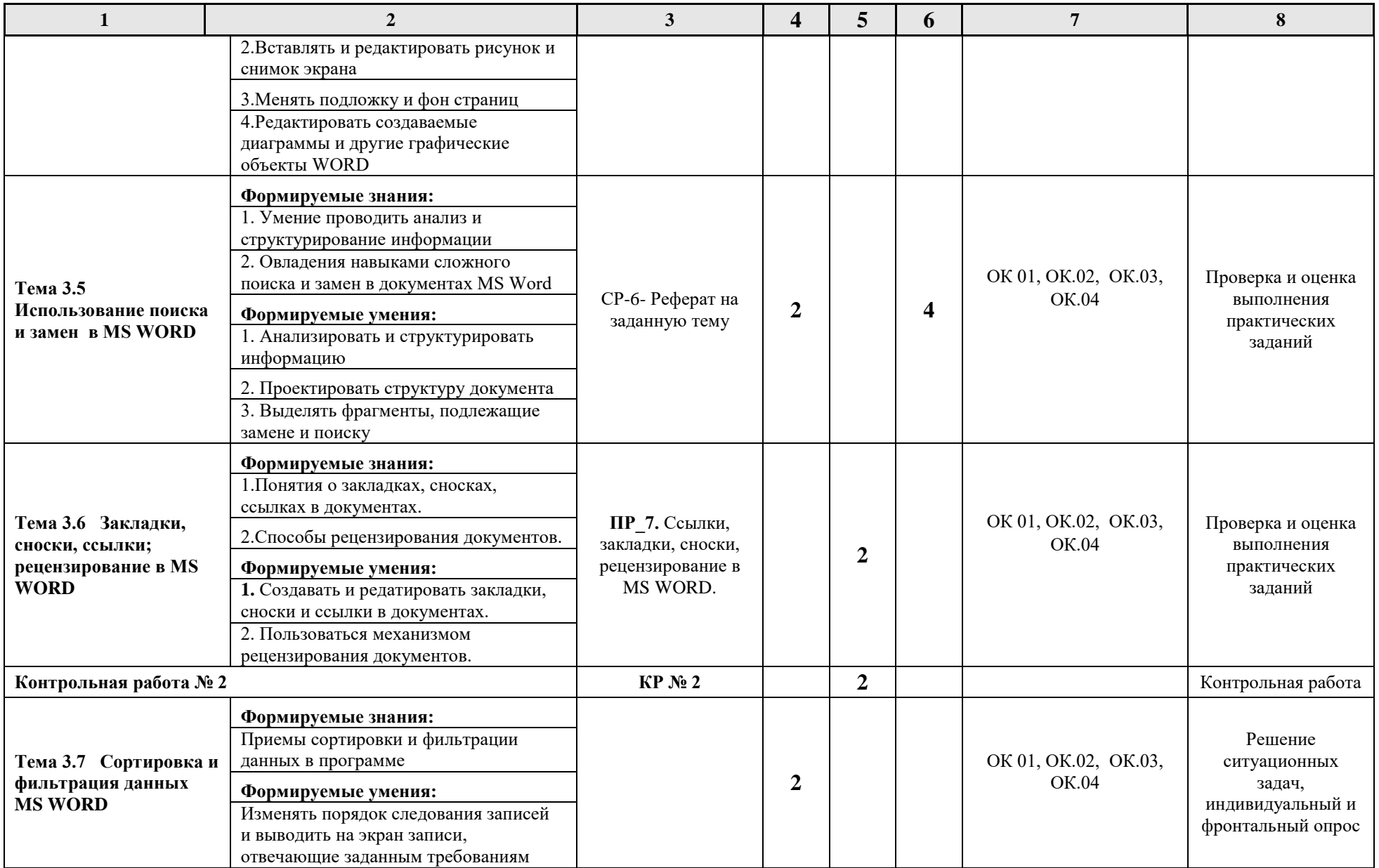

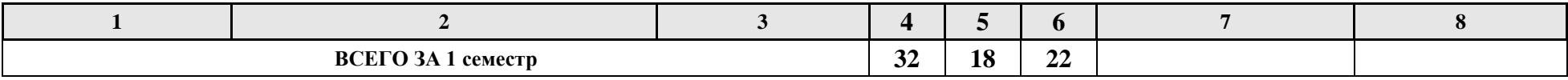

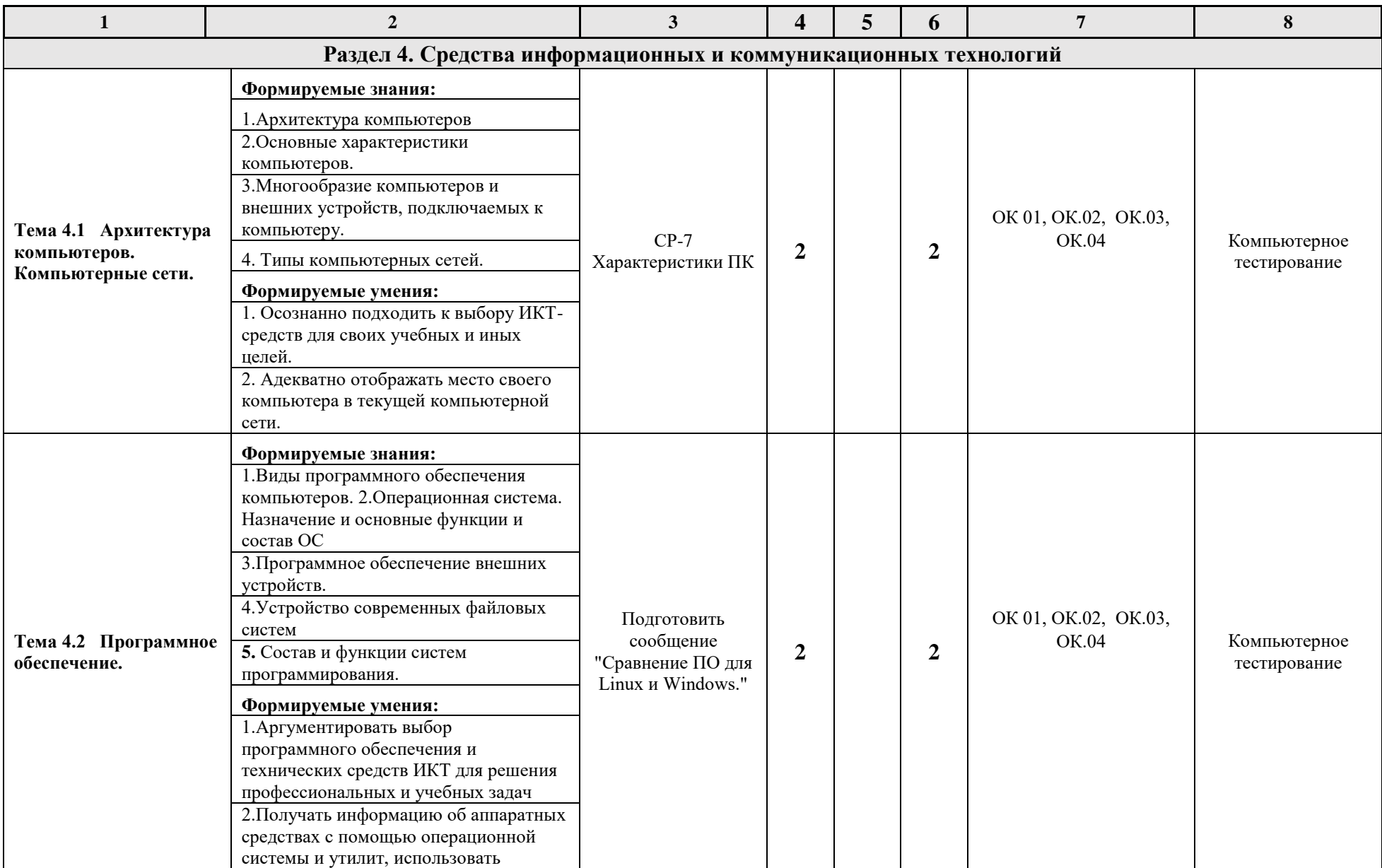

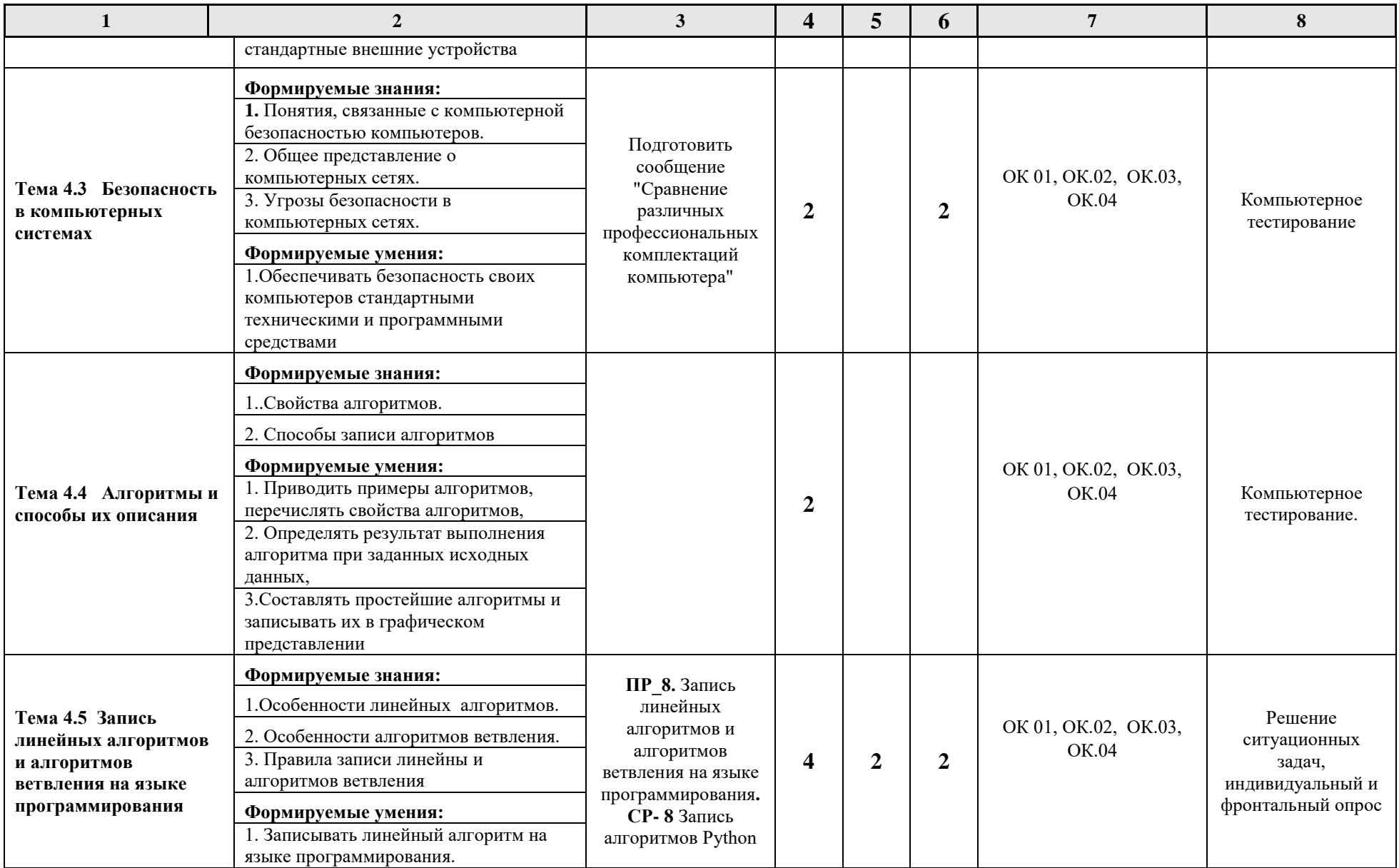

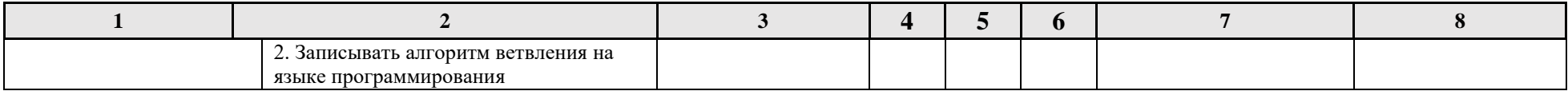

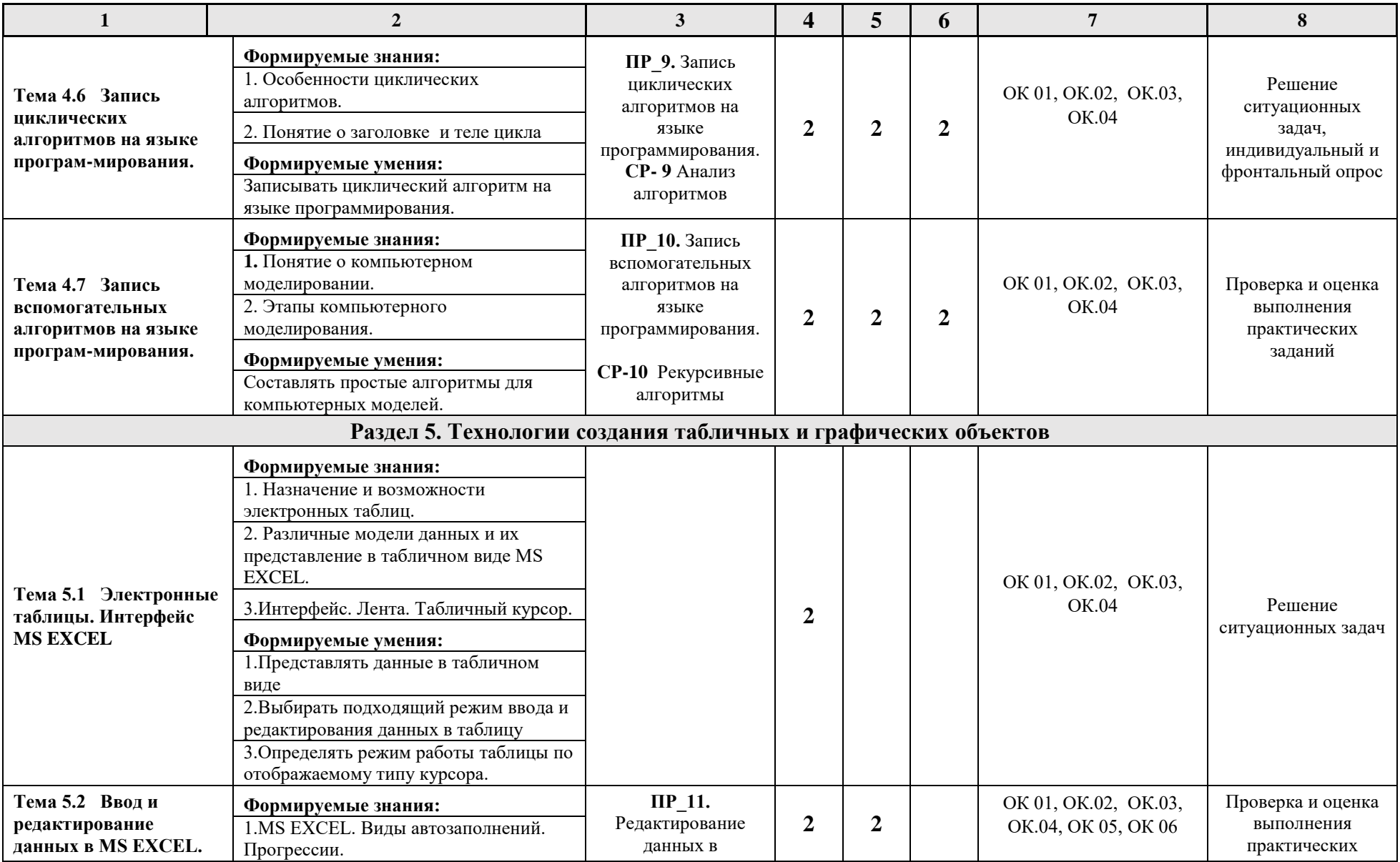

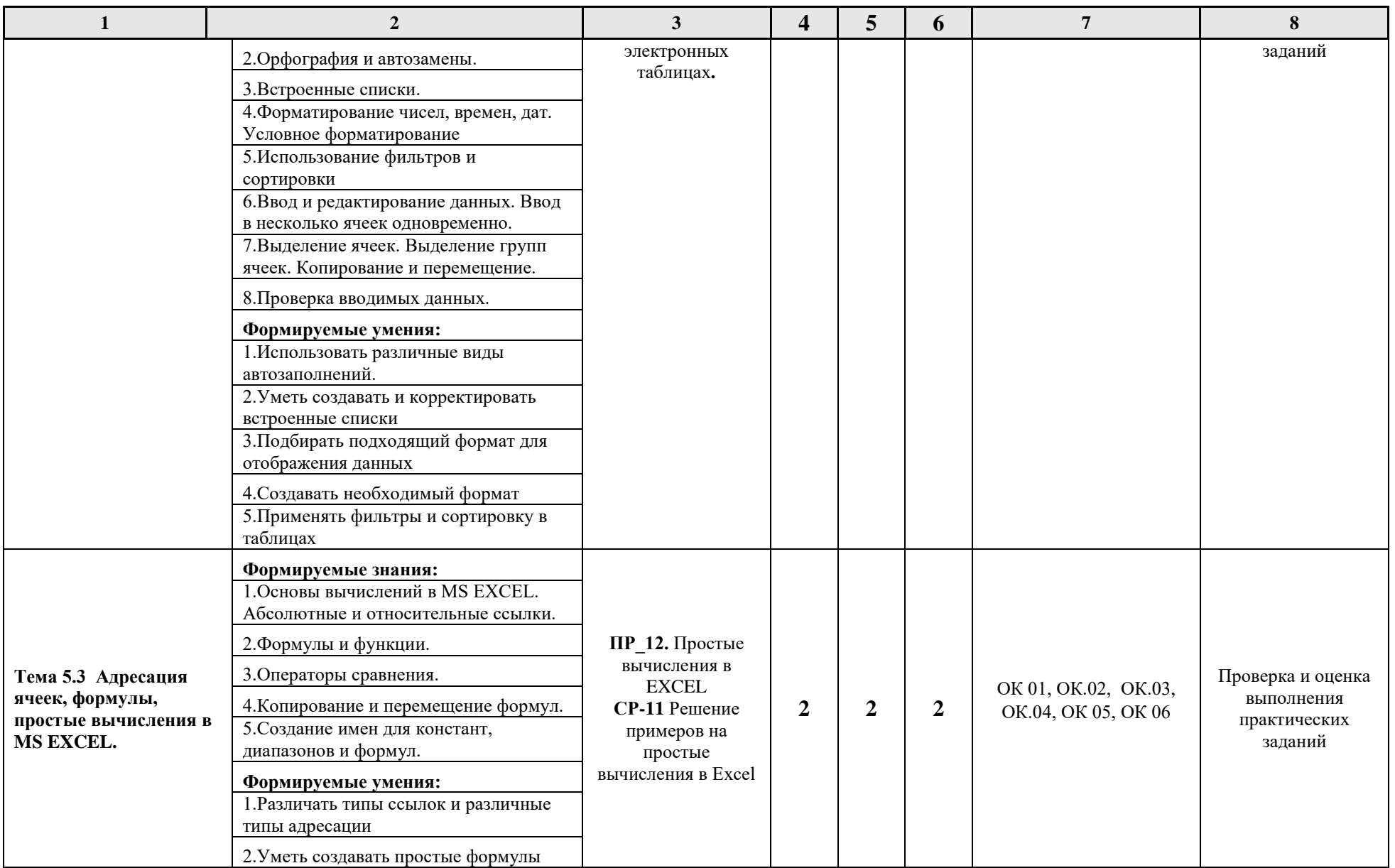

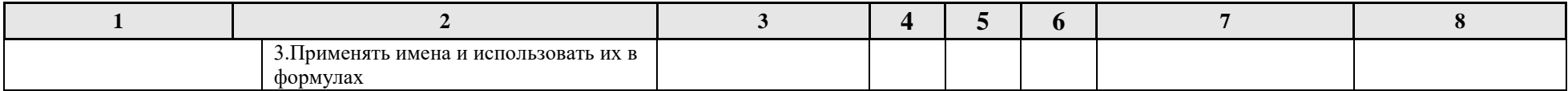

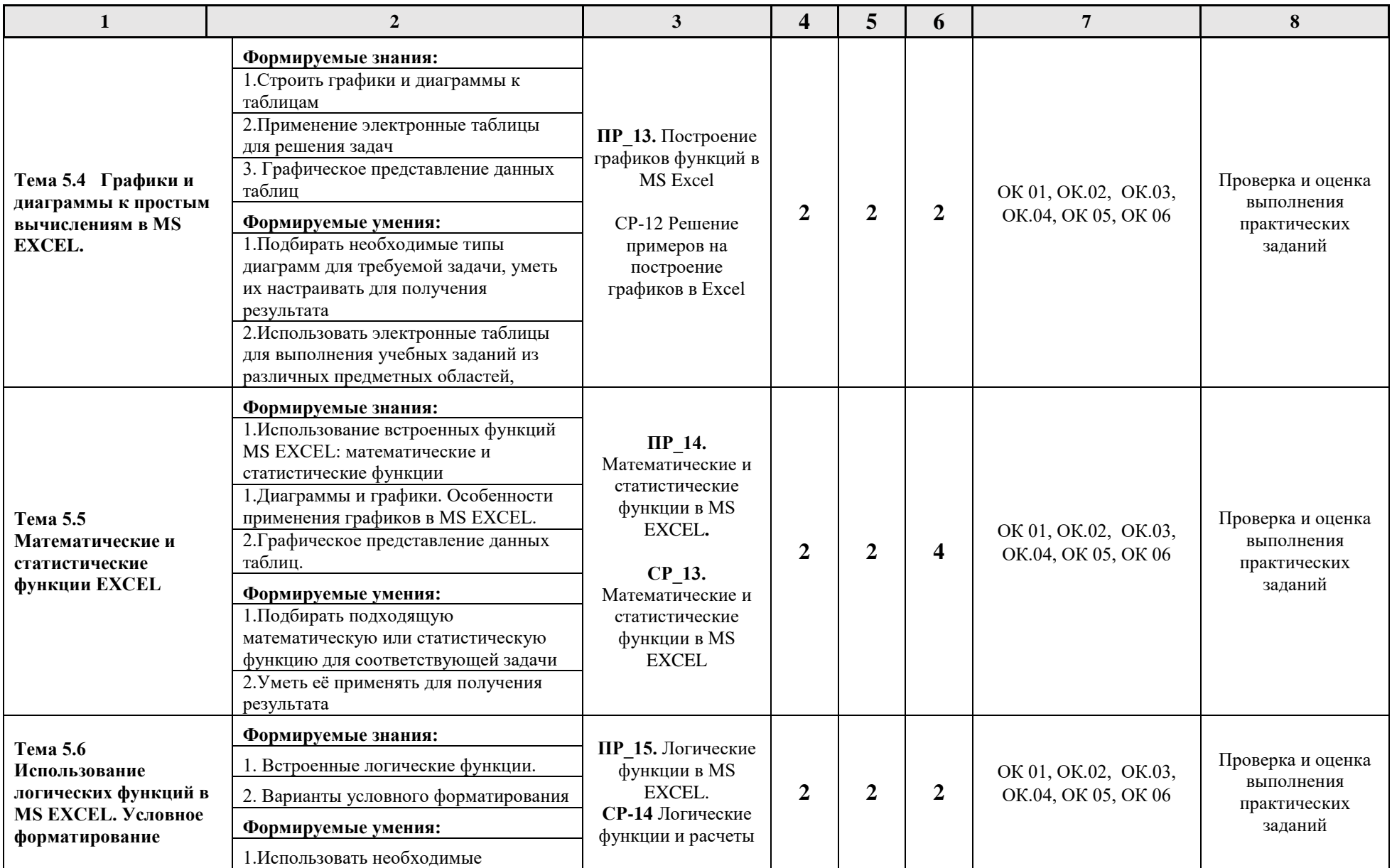

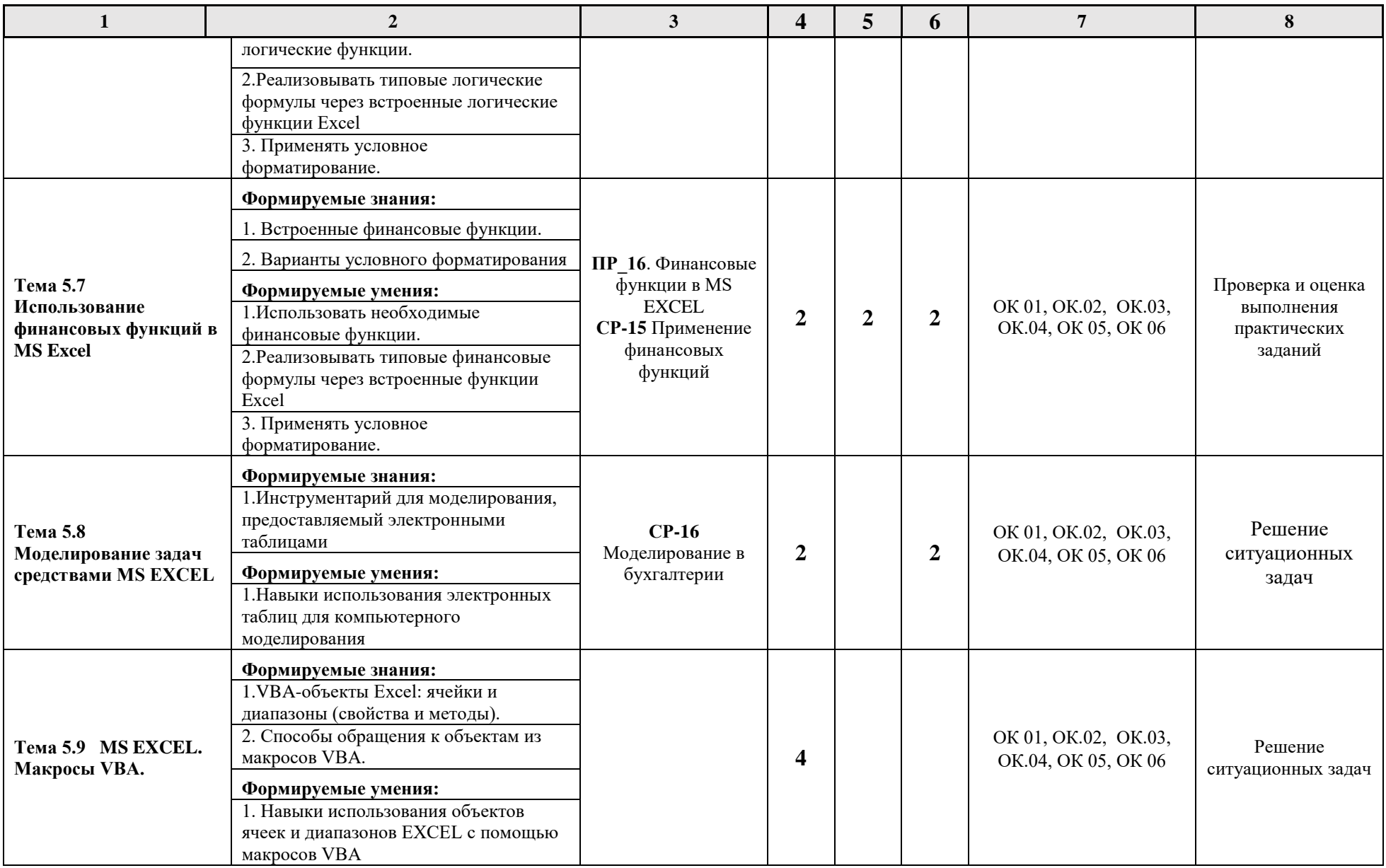

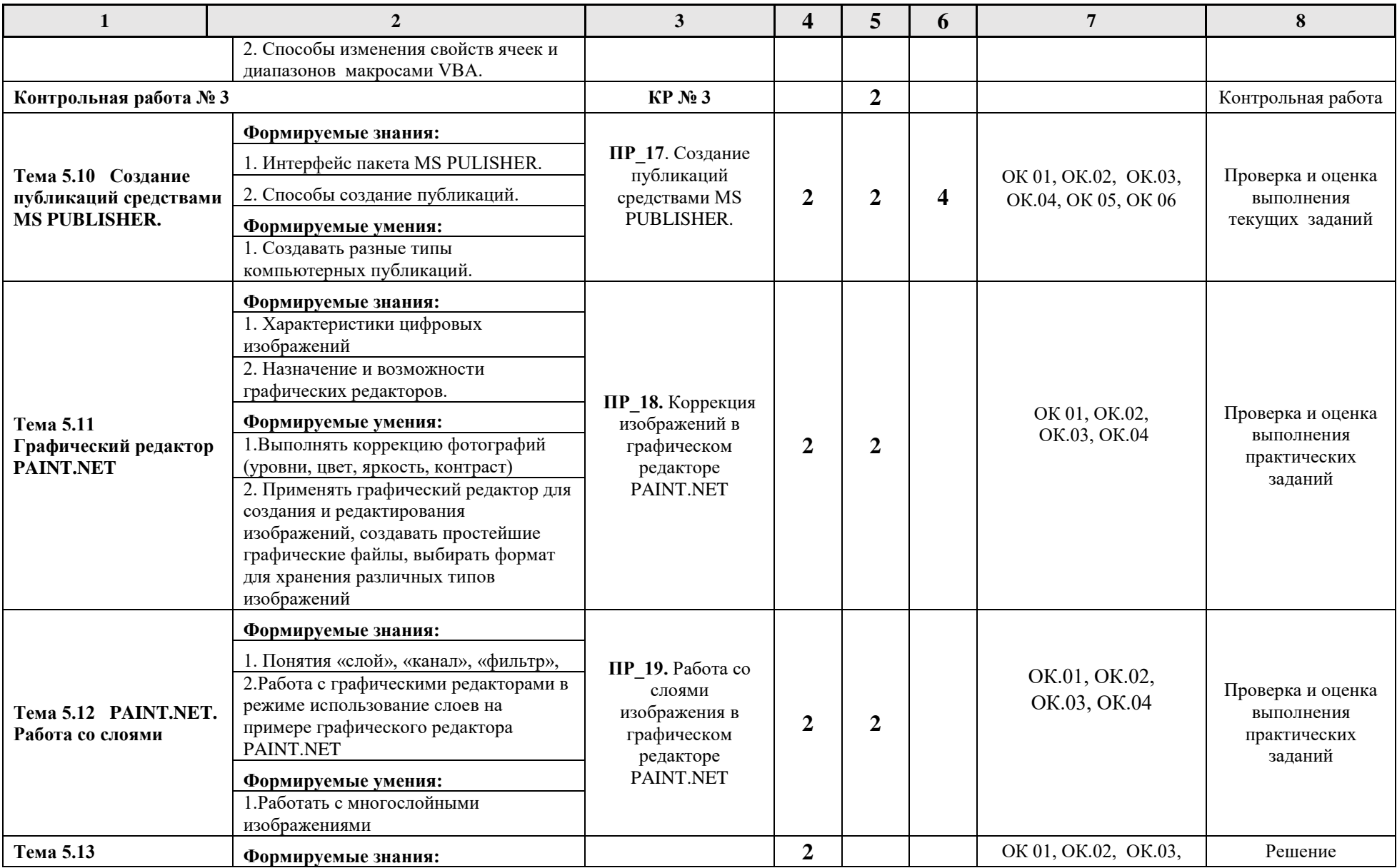

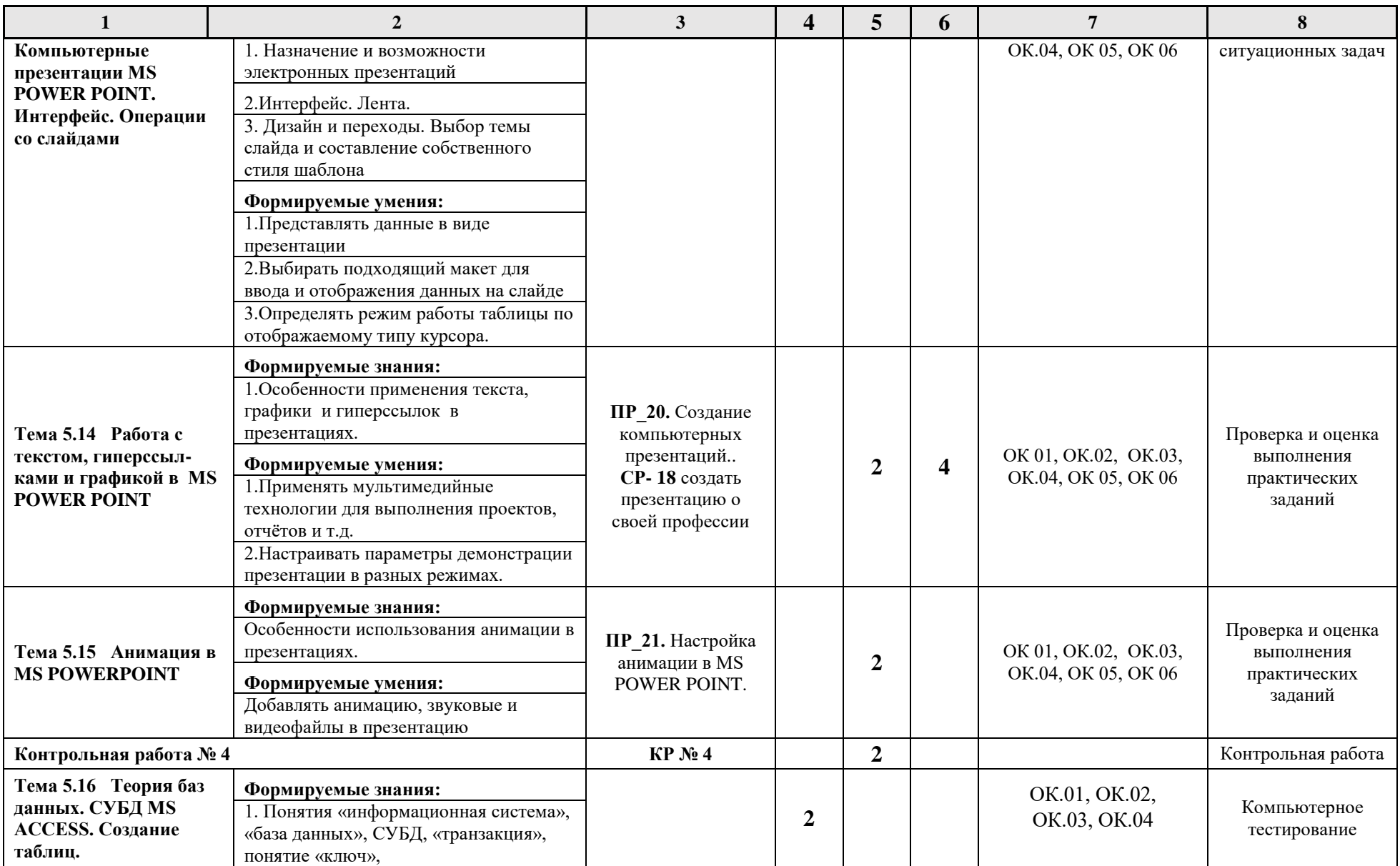

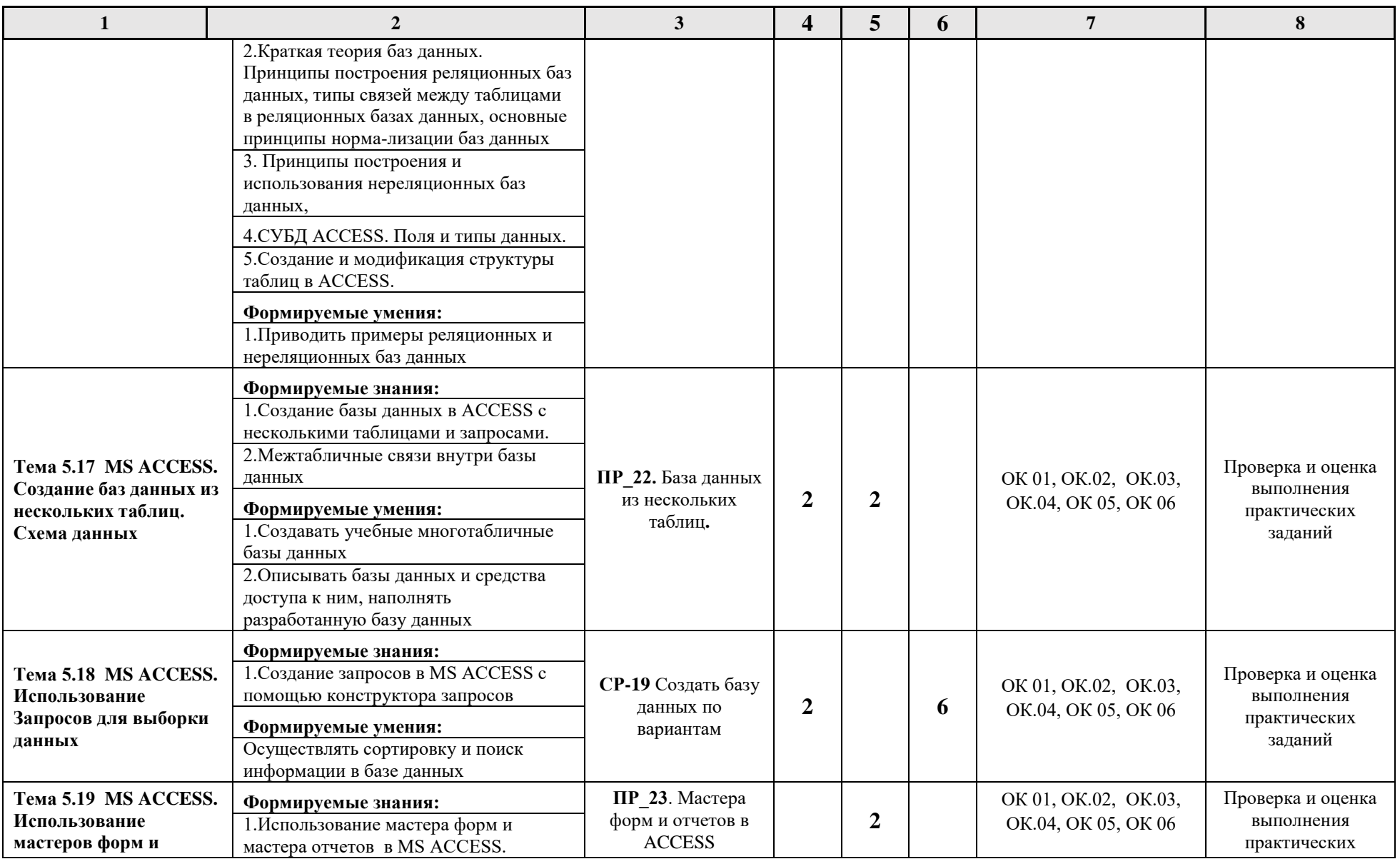

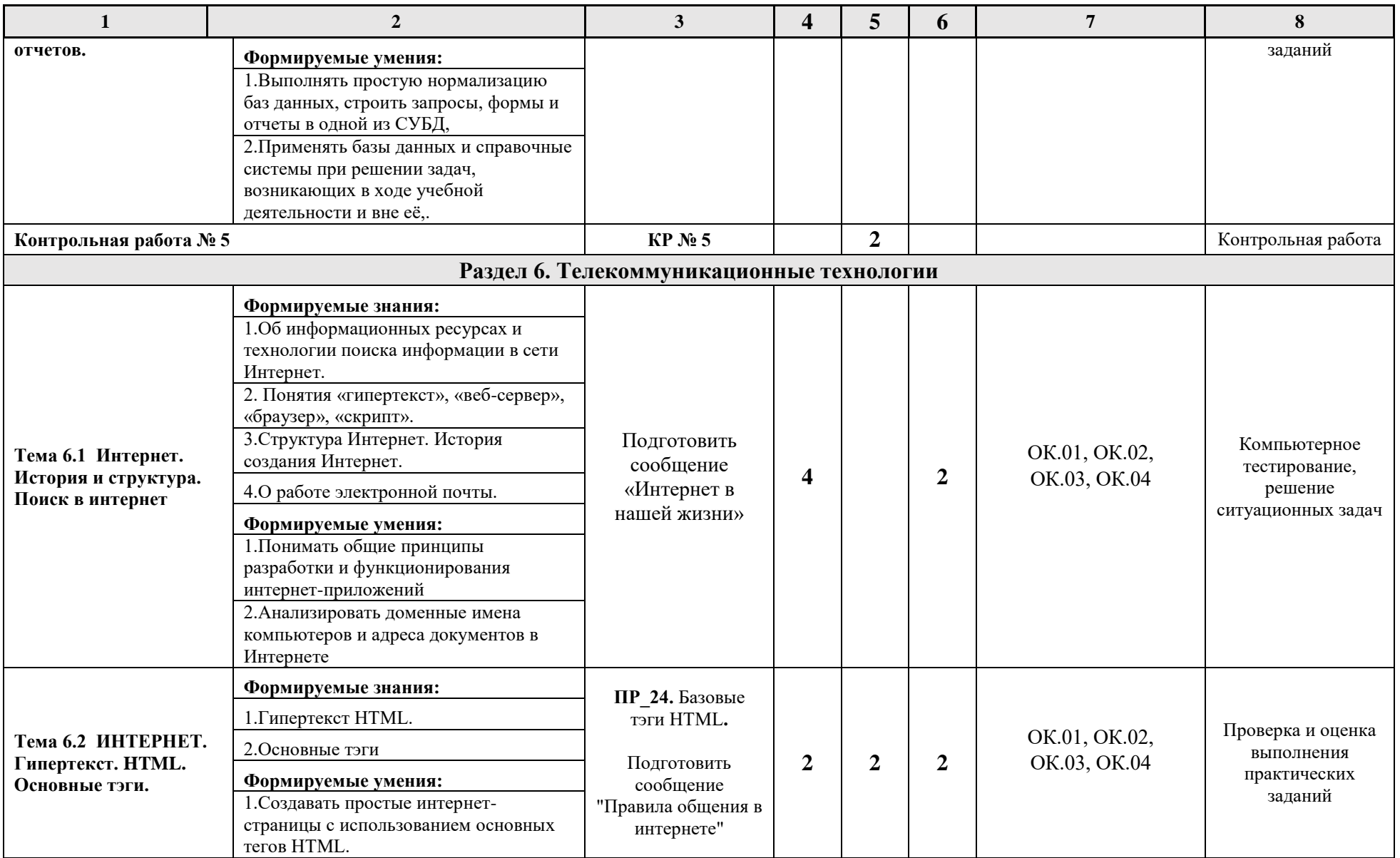

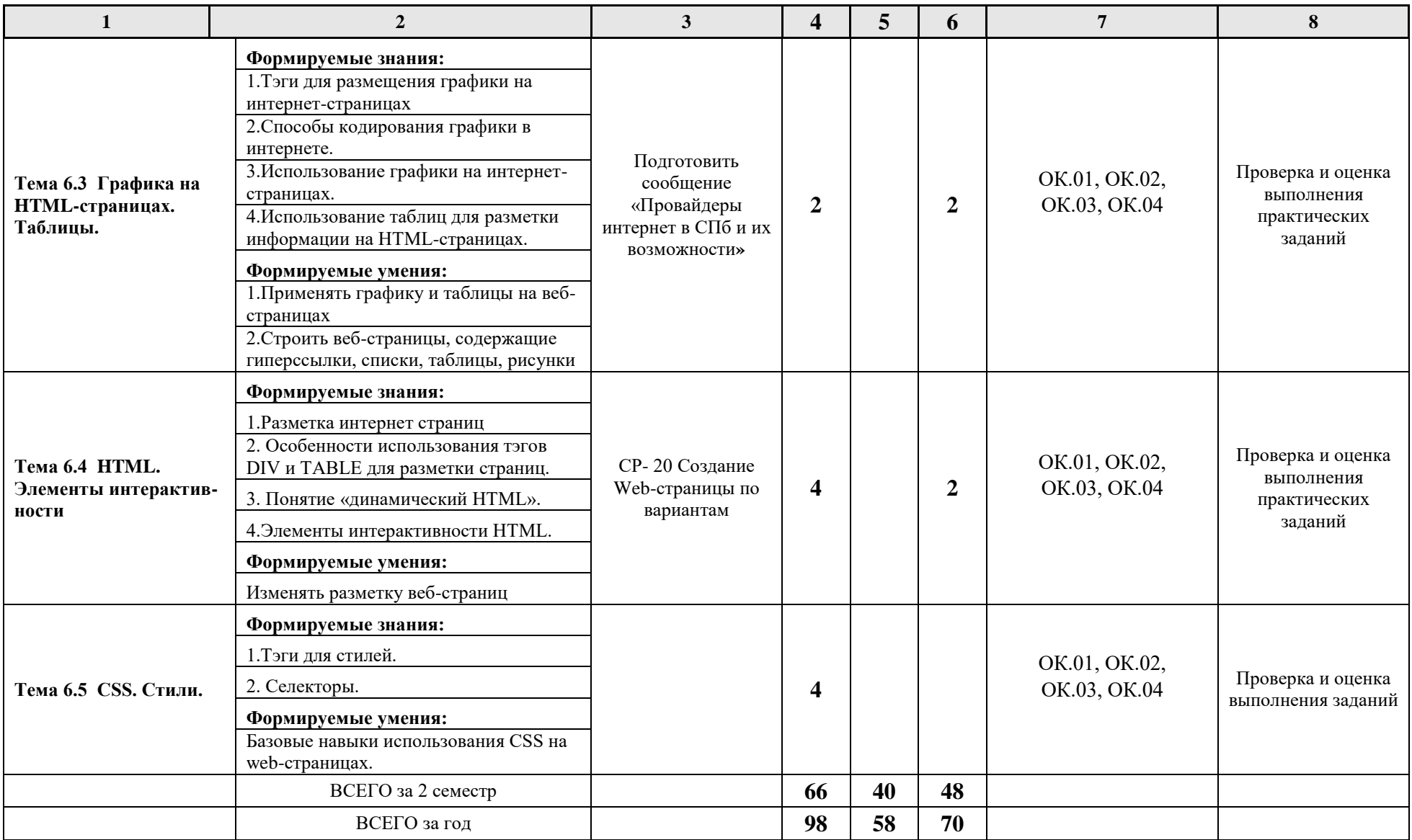

## **3. УСЛОВИЯ РЕАЛИЗАЦИИ ПРОГРАММЫ УЧЕБНОЙ ДИСЦИПЛИНЫ**

3.1. Для реализации программы учебной дисциплины должны быть предусмотрены следующие специальные помещения: компьютерный класс, оснащенный оборудованием:

- рабочее место преподавателя;

- доска;

- рабочие места на базе вычислительной техники, подключёнными к локальной вычислительной сети и сети «Интернет»;

- стенды сетей передачи информации;

- технические средства контроля эффективности защиты информации;

- модели основных устройств информационно-коммуникационных технологий;
- интерактивная доска;
- мультимедийная система;
- принтер;
- сканер;

*учебное сетевое программное обеспечение, обучающее программное обеспечение:*

- операционная система MS Windows 10 и выше;
- комплект прикладных программ Microsoft Office 2016 и выше;
- система автоматизированного проектирования;
- программа архивирования данных;
- программа для записи дисков;
- антивирусная программа;
- браузеры;
- программа распознавания текста;
- программные среды компьютерной графики;
- программа для обработки звука;
- программа для обработки видео;
- справочная правовая система.

#### **3.2. Информационное обеспечение реализации программы**

Для реализации программы библиотечный фонд образовательной организации должен иметь печатные и/или электронные образовательные и информационные ресурсы, рекомендуемых для использования в образовательном процессе

### **3.2.1. Основные печатные издания**

- 1. Цветкова М.С. Информатика: учебник для студентов учреждений СПО / М.С. Цветкова, И.Ю. Хлобыстова. – 7-е изд., стер. – Москва.: Издательский центр «Академия», 2021. – 352 с.: ил., [8] с. цв. вкл. – ISBN 978-5-4468-9973-9.
- 2. Гаврилов, М. В. Информатика и информационные технологии: учебник для среднего профессионального образования/ М.В. Гаврилов, В.А.Климов.— 5-е изд., перераб. и доп.— Москва: Издательство Юрайт, 2023.— 355с.— (Профессиональное образование).— ISBN978-5-534-15930-1. — Текст : электронный // Образовательная платформа Юрайт [сайт]. — URL: https://urait.ru/bcode/510331 (дата обращения: 16.01.2023).
- 3. Информатика и математика: учебник и практикум для среднего профессионального образования/ А.М.Попов, В.Н.Сотников, Е.И.Нагаева, М.А.Зайцев; под редакцией А.М.Попова.— 4-е изд., перераб. и доп.— Москва: Издательство Юрайт, 2023.— 484с.— (Профессиональное образование).— ISBN978-5-534-08207-4. — Текст : электронный // Образовательная платформа Юрайт [сайт]. — URL: https://urait.ru/bcode/511568 (дата обращения: 16.01.2023).

### **3.2.3. Дополнительные источники**

- 1. Гасумова, С.Е. Информационные технологии в социальной сфере: учебник и практикум для среднего профессионального образования / С. Е. Гасумова. – 6-е изд. – Москва: Издательство Юрайт, 2023. – 284 с. - (Профессиональное образование). – ISBN – 978-5- 534-13236-6. - Текст: непосредственный.
- 2. Михеева Е.В. Информационные технологии в профессиональной деятельности: учебник для студентов учреждений среднего профессионального образования / Е. В. Михеева, О. И. Титова. – 5-е изд., испр. – Москва.: Издательский центр «Академия», 2021. – 416 с. – ISBN – 978-5-4468-9943-2.
- 3. Михеева Е.В. Практикум по информационным технологиям в профессиональной деятельности: учеб. пособие для студ. сред. проф. образования / Е.В. Михеева, О.И. Титова. - М.: Издательский центр "Академия", 2019.-288 с. -ЭБС АКАДЕМИЯ

### **3.2.4. Основные электронные издания**

- 1. Галыгина, И. В. Информатика. Лабораторный практикум: учебное пособие для СПО / И. В. Галыгина, Л. В. Галыгина. — Санкт-Петербург: Лань, 2021. — 124 с. — ISBN 978-5- 8114-6979-6. — Текст: электронный // Лань: электронно-библиотечная система. — URL: [https://e.lanbook.com/book/15394](https://e.lanbook.com/book/153942)2 . — Режим доступа: для авториз. пользователей.
- 2. Зубова, Е. Д. Информатика и ИКТ: учебное пособие / Е. Д. Зубова. Санкт-Петербург: Лань, 2020. — 180 с. — ISBN 978-5-8114-4203-4. — Текст: электронный // Лань: электронно-библиотечная система. — URL: <https://e.lanbook.com/book/148289>. — Режим доступа: для авториз. пользователей.
- 3. Логунова, О. С. Информатика. Курс лекций: учебник для СПО / О. С. Логунова. Санкт-Петербург: Лань, 2020. — 148 с. — ISBN 978-5-8114-6569-9. — Текст: электронный // Лань: электронно-библиотечная система. — URL: <https://e.lanbook.com/book/148962> . — Режим доступа: для авториз. пользователей.
- 4. Набиуллина, С.Н. Информатика и ИКТ. Курс лекций: учебное пособие / С.Н. Набиуллина. — Санкт-Петербург: Лань, 2019. — 72 с. — ISBN 978-5-8114-3920-1. — Текст: электронный // Лань: электронно-библиотечная система. — URL: [https://e.lanbook.com/book/123691.](https://e.lanbook.com/book/123691) — Режим доступа: для авториз. пользователей.
- 5. Свириденко, Ю. В. Информатика для профессий и специальностей технического профиля. Курс лекци: учебное пособие / Ю. В. Свириденко. — Санкт-Петербург: Лань, 2020. — 108 с. — ISBN 978-5-8114-4230-0. — Текст: электронный // Лань: электроннобиблиотечная система. — URL: [https://e.lanbook.com/book/148306.](https://e.lanbook.com/book/148306) — Режим доступа: для авториз. пользователей.

## **4 . КОНТРОЛЬ И ОЦЕНКА РЕЗУЛЬТАТОВ ОСВОЕНИЯ УЧЕБНОЙ ДИСЦИПЛИНЫ**

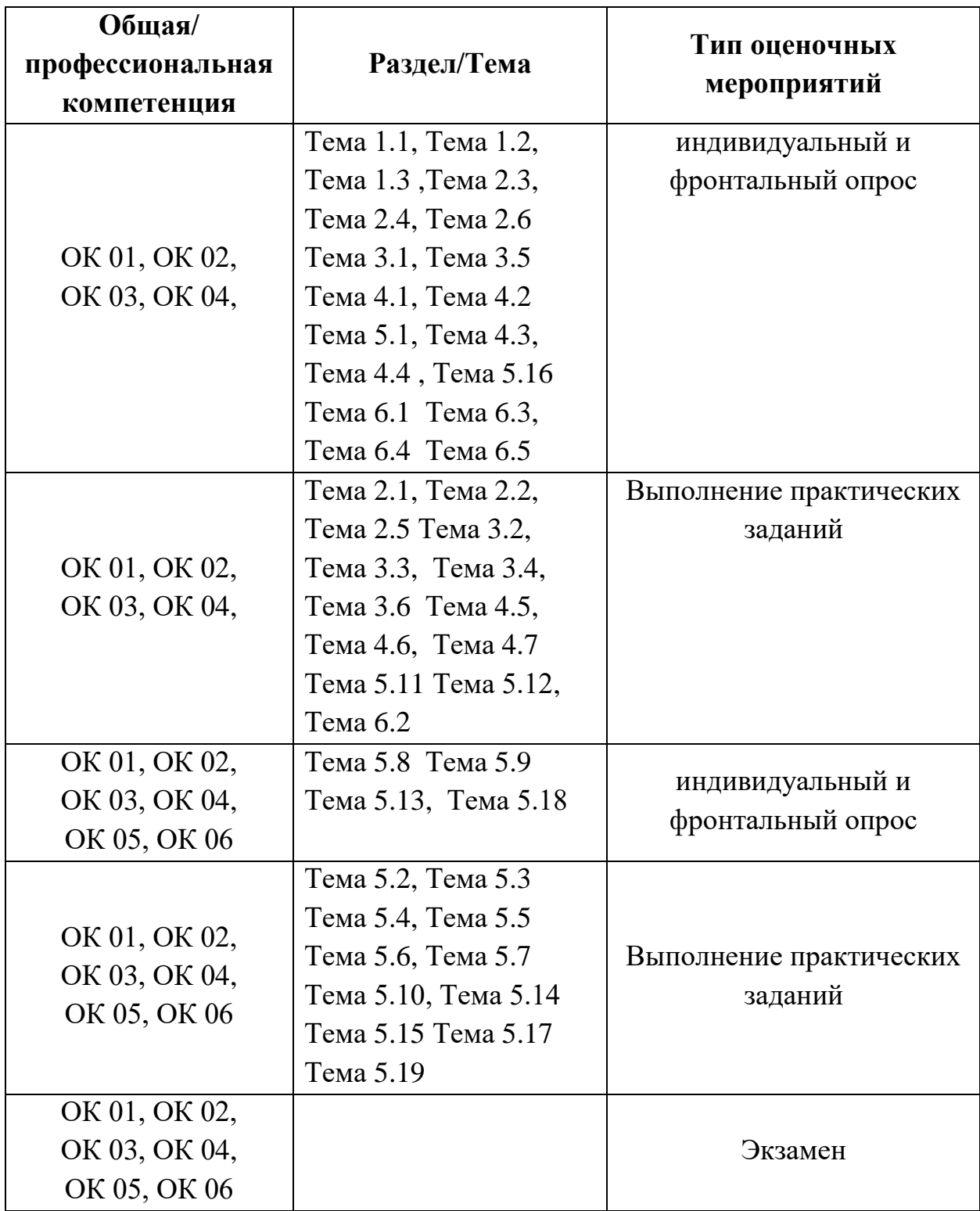